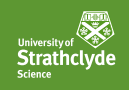

# <span id="page-0-0"></span>**Generic Level Polymorphic N-ary Functions**

Guillaume ALLAIS

SPLS @ LFCS

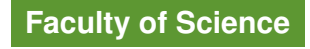

Guillaume ALLAIS **[Generic Level Polymorphic N-ary Functions-](#page-27-0) Jun 17 Containery and Containery Containery** page 1 of 23

June 17, 2019

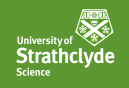

### [State Of the Art](#page-2-0)

[N-ary Combinators... for N up to 2](#page-2-0) [Working with Indexed Families](#page-5-0)

**[Requirements](#page-9-0)** 

[Getting Acquainted With the Unifier](#page-10-0)

[Generic Level Polymorphic N-ary Functions](#page-18-0) [Unification-Friendly Representation](#page-19-0) [N-ary Combinators](#page-23-0)

### [Going Further](#page-26-0)

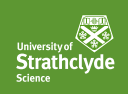

<span id="page-2-0"></span>[State Of the Art](#page-2-0) : [N-ary Combinators... for N up to 2](#page-2-0)

*Propositional Equality*

Propositional equality as an inductive family:

$$
\frac{\text{data}}{\text{real}} = [A : \text{Set } a \mid (x : A) : A \rightarrow \text{Set } a \text{ where } \\ \text{refl}: x \equiv x
$$

Congruence and substitution proven by pattern-matching:

 $\text{cong}$  : (*f* :  $A \rightarrow B$ )  $\rightarrow$   $x \equiv y \rightarrow f x \equiv f y$ cong  $f$  refl = refl

 $\mathsf{subst} : (P : A \to \mathsf{Set} \, p) \to x \equiv y \to P \, x \to P \, y$ subst *P* refl *px* = *px*

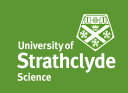

[State Of the Art](#page-2-0) : [N-ary Combinators... for N up to 2](#page-2-0)

*Binary Versions*

Binary congruence and substitution proven by pattern-matching:

cong: 
$$
(f: A \rightarrow B \rightarrow C) \rightarrow
$$
  
\n $x \equiv y \rightarrow t \equiv u \rightarrow f x t \equiv f y u$   
\ncong *f* refl refl = refl

 $\mathsf{subst}_2 : (R : A \to B \to \mathsf{Set} \, p) \to$  $x \equiv y \rightarrow t \equiv u \rightarrow R x t \rightarrow R y u$ subst<sup>2</sup> *P* refl refl *pr* = *pr*

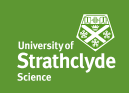

[State Of the Art](#page-2-0) : [N-ary Combinators... for N up to 2](#page-2-0)

*Wish: N-ary Versions*

What we would like to have: n-ary congruence and substitution.

$$
\begin{aligned}\n\text{cong}_n: (f: A_1 \to \cdots \to A_n \to B) &\to \\
a_1 &\equiv b_1 \to \cdots \to a_n \equiv b_n \to \\
f a_1 \cdots a_n &\equiv f b_1 \cdots b_n \\
\text{subst}_n: (R: A_1 \to \cdots \to A_n \to \text{Set } t) &\to\n\end{aligned}
$$

$$
a_1 \equiv b_1 \rightarrow \cdots \rightarrow a_n \equiv b_n \rightarrow \newline R \ a_1 \cdots \ a_n \rightarrow R \ b_1 \cdots \ b_n
$$

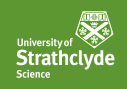

<span id="page-5-0"></span>[State Of the Art](#page-2-0) : [Working with Indexed Families](#page-5-0)

*List*

Example datatype our families will be indexed over:

data List (*A* : Set *a*) : Set *a* where [] : List *A*  $\therefore$  :  $A \rightarrow$  List  $A \rightarrow$  List  $A$ 

Predicate transformer: *P* holds of all the values in the list:

data All  $(P: A \rightarrow Set p)$  : List  $A \rightarrow Set (a \sqcup p)$  where  $\begin{bmatrix} \begin{array}{ccc} \end{array} \end{bmatrix}$  : All  $P \begin{bmatrix} \end{array}$  $\therefore$  :  $P x \rightarrow$  All  $P x s \rightarrow$  All  $P (x :: x s)$ 

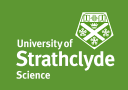

[State Of the Art](#page-2-0) : [Working with Indexed Families](#page-5-0)

*Quantifiers*

Explicit and implicit universal quantifier:

 $\Pi$ [] : ( $l \rightarrow$  Set  $p$ )  $\rightarrow$  Set ( $i \sqcup p$ )  $\Pi$   $P$   $I = \forall i \rightarrow P i$ 

 $\forall$ [ ] : (*I* → Set *p*) → Set (*i*  $\sqcup$  *p*)  $\forall$ [  $P$ ] =  $\forall$  {*i*} →  $P$  *i* 

Example: if *P* is universally true, then it holds of all the elements of any list.

```
replicate : \forall[ P ] \rightarrow \Pi[ All P ]
replicate p \parallel = \parallelreplicate p(x : x s) = p: replicate p xs
```
### **University of Strathclyde** Science

#### **DEPARTMENT OF COMPUTER & INFORMATION SCIENCES**

[State Of the Art](#page-2-0) : [Working with Indexed Families](#page-5-0)

*Lifting of Type Constructors*

### Lifting implication between Sets to implication between families:

$$
\Rightarrow_{\perp}: (I \rightarrow \text{Set } p) \rightarrow (I \rightarrow \text{Set } q) \rightarrow (I \rightarrow \text{Set } (p \sqcup q))
$$
  

$$
(P \Rightarrow Q) \text{ } i = P \text{ } i \rightarrow Q \text{ } i
$$

Example: Applicative's 'ap' for All:

$$
\begin{array}{l}\n\begin{bmatrix}\n\langle \star \rangle_-\n\end{bmatrix} : \forall [\text{ All } (P \Rightarrow Q) \Rightarrow \text{ All } P \Rightarrow \text{ All } Q] \\
\begin{bmatrix}\n\vdots & \vdots \\
\langle f \rangle\n\end{bmatrix} < \star \rangle [\begin{bmatrix}\n\vdots & \vdots \\
\langle f \rangle\n\end{bmatrix} \times \star \rangle (\text{X} :: \text{XS}) = f \text{X} :: (\text{fs} < \star \rangle \text{XS})\n\end{array}
$$

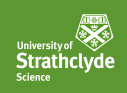

[State Of the Art](#page-2-0) : [Working with Indexed Families](#page-5-0)

*Adjustments To The Ambient Index*

Updating the index we are talking about:

$$
\_\vdash\_:(I\to J)\to (J\to \text{Set }p)\to (I\to \text{Set }p)\\(f\vdash P)\ i=P\ (f\ i)
$$

Example: concat's action on the predicate transformer All:

```
concat^*: \forall [All (All P) \Rightarrow concat \vdash All P]concat<sup>+</sup> []
                                      = \Box\text{concat}^+ ([] \therefore \text{pxss}) = \text{concat}^+ pxss
concat^* ((px::pxs) ::pxss) = px::concat^* (pxs::pxss)
```
### **University of Strathclyde** Science

#### <span id="page-9-0"></span>**DEPARTMENT OF COMPUTER & INFORMATION SCIENCES**

## **[Requirements](#page-9-0)**

*Wishes*

- 1. Reified types of n-ary functions (including level polymorphism)
- 2. Semantics which should be
	- $\triangleright$  computable (including its Set-level)
	- $\triangleright$  invertible (to minimise user input)
- 3. Applications: generic programs
	- $\blacktriangleright$  congruence, substitution
	- $\triangleright$  combinators for n-ary indexed families

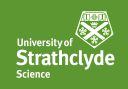

# <span id="page-10-0"></span>[Getting Acquainted With the Unifier](#page-10-0)

*Unification*

### $\blacktriangleright$  I Ise case

Mechanical process to reconstruct missing values:

- $\blacktriangleright$  Implicit arguments
- $\blacktriangleright$  Boring details the programmer left out

Principled: the generated solutions (if any) are unique.

- I Unification Problems: *lhs* ≈ *rhs*
	- ▶ *?a* stands for a metavariable
	- $\blacktriangleright$  *e*[ $?a_1, \cdots, ?a_n$ ] for expression *e* mentioning  $?a_1$  to  $?a_n$
	- $\triangleright$  *c*  $e_1 \cdots e_n$  for a constructor *c* applied to *n* expressions

# **Strathclyde** Science

*Unification Tests*

#### **DEPARTMENT OF COMPUTER & INFORMATION SCIENCES**

# [Getting Acquainted With the Unifier](#page-10-0)

Agda does unification all the time.

It is easy for us to ask Agda to solve unification problems

- $\blacktriangleright$  Leave out values to create metavariables
- $\triangleright$  State that two expressions are equal to start a unification problem

For instance,  $(?A \rightarrow ?B) \approx (N \rightarrow N)$  and  $(?A \rightarrow ?A) \approx (N \rightarrow N)$ 

\_ : (\_ → \_) ≡ (N → N) \_ = refl \_ : let *?A* = \_ in (*?A* → *?A*) ≡ (N → N) \_ = refl

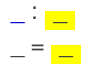

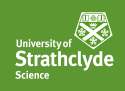

[Getting Acquainted With the Unifier](#page-10-0)

*Instantiation*

Problem:  $?a \approx e[?a_1 \cdots ?a_n]$ 

Unifying a meta-variable with an expression.

- 1. Make sure *?a* does not appear in  $2a_1, \cdots, 2a_n$
- 2. Instantiate  $?a$  to  $e[?a_1 \cdots ?a_n]$
- 3. Discard the problem

Example:

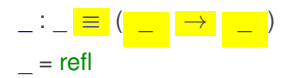

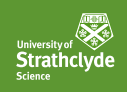

# [Getting Acquainted With the Unifier](#page-10-0)

*Constructor Headed Problems*

Problem:  $c e_1 \cdots e_m \approx d f_1 \cdots f_n$ 

Unifying two constructor-headed expressions.

- 1. Make sure the constructors *c* and *d* are equal
- 2. This means *m* equals *n*
- 3. Replace problem with subproblems  $(e_1 \approx f_1) \cdots (e_m \approx f_n)$

Example:

 $: (\mathbb{N} \to ) \equiv (\mathbb{N} \to \mathbb{N})$  $=$  refl

### **University of Strathclyde** Science

#### **DEPARTMENT OF COMPUTER & INFORMATION SCIENCES**

[Getting Acquainted With the Unifier](#page-10-0)

*Avoid Computations... Unless (Part I)*

Avoid generating unification problems involving recursive functions.

nary :  $\mathbb{N} \to \mathsf{Set} \to \mathsf{Set}$ nary zero  $A = A$ nary (suc *n*)  $A = N \rightarrow$  nary *n A*  $\Box$ : nary  $\Box$   $\equiv$  (N  $\rightarrow$  N)  $=$  refl

### **University of Strathclyde** Science

#### **DEPARTMENT OF COMPUTER & INFORMATION SCIENCES**

[Getting Acquainted With the Unifier](#page-10-0)

*Avoid Computations... Unless (Part I)*

Avoid generating unification problems involving recursive functions.

nary :  $\mathbb{N} \to \mathsf{Set} \to \mathsf{Set}$ nary zero  $A = A$ nary (suc *n*)  $A = N \rightarrow$  nary *n A*  $\Box$ : nary  $\Box$   $\equiv$  (N  $\rightarrow$  N)  $=$   $\frac{rel}{rel}$ 

Unless the recursion goes away in the cases you are interested in.

 $:$  nary 0  $\equiv$  (N  $\rightarrow$  N)  $=$  refl  $:$  nary 1  $\equiv$  (N  $\rightarrow$  N)  $=$  refl

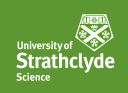

[Getting Acquainted With the Unifier](#page-10-0)

*Avoid Computations... Unless (Part II)*

Avoid generating unification problems involving recursive functions.

nary :  $\mathbb{N} \to \mathsf{Set} \to \mathsf{Set}$ nary zero  $A = A$ nary (suc *n*)  $A = N \rightarrow$  nary *n A*  $\Box$ : nary  $\Box$  (N  $\rightarrow$  N)  $\equiv$  (N  $\rightarrow$  N)  $=$  refl

### **University of Strathclyde** Science

#### **DEPARTMENT OF COMPUTER & INFORMATION SCIENCES**

[Getting Acquainted With the Unifier](#page-10-0)

*Avoid Computations... Unless (Part II)*

Avoid generating unification problems involving recursive functions.

nary :  $\mathbb{N} \to \mathsf{Set} \to \mathsf{Set}$ nary zero  $A = A$ nary (suc *n*)  $A = N \rightarrow$  nary *n A*  $\Box$ : nary  $\Box$  (N  $\rightarrow$  N)  $\equiv$  (N  $\rightarrow$  N)  $\Box$  =  $\Box$  refl

Unless the recursion is trivially invertible.

 $\_ :$  nary  $\_ N \equiv N$  $=$  refl  $:$  nary  $\mathbb{N} \equiv (\mathbb{N} \to \mathbb{N})$  $=$  refl

# **Strathclyde** Science

#### <span id="page-18-0"></span>**DEPARTMENT OF COMPUTER & INFORMATION SCIENCES**

## [Generic Level Polymorphic N-ary Functions](#page-18-0)

*Design Constraints*

#### We want to

- ▶ Define representation of *n*-ary functions
- $\triangleright$  Give it a semantics (here called  $\lceil \cdot \rceil$ )

Such that when faced with constraints involving concrete types, Agda can easily reconstruct the representation.

Example: recover *?r* from  $\llbracket$  *?r*  $\rrbracket \approx (\mathbb{N} \rightarrow \mathsf{Set})$ 

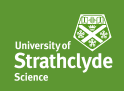

<span id="page-19-0"></span>[Generic Level Polymorphic N-ary Functions](#page-18-0) : [Unification-Friendly](#page-19-0) **[Representation](#page-19-0)** 

*Representation*

```
Levels : N → Set
Levels zero = TLevels (suc n) = Level \times Levels n
```
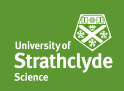

[Generic Level Polymorphic N-ary Functions](#page-18-0) : [Unification-Friendly](#page-19-0) **[Representation](#page-19-0)** 

```
Levels : N → Set
Levels zero = \topLevels (suc n) = Level \times Levels n
```
*Representation* F : ∀ *n* → Levels *n* → Level  $\begin{bmatrix} \frac{1}{2} & \frac{1}{2} & \frac{1}{2} \\ \frac{1}{2} & \frac{1}{2} & \frac{1}{2} \\ \frac{1}{2} & \frac{1}{2} & \frac{1}{2} \end{bmatrix}$  $\Box$  (suc *n*)  $(I, Is) = I \Box (\Box n \text{ } Is)$ 

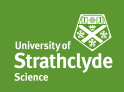

[Generic Level Polymorphic N-ary Functions](#page-18-0) : [Unification-Friendly](#page-19-0) **[Representation](#page-19-0)** 

*Representation* Levels :  $\mathbb{N} \to \mathsf{Set}$ Levels zero  $=T$ Levels (suc  $n$ ) = Level  $\times$  Levels  $n$ F : ∀ *n* → Levels *n* → Level  $\begin{bmatrix} \frac{1}{2} & \frac{1}{2} & \frac{1}{2} \\ \frac{1}{2} & \frac{1}{2} & \frac{1}{2} \\ \frac{1}{2} & \frac{1}{2} & \frac{1}{2} \end{bmatrix}$  $\Box$  (suc *n*)  $(I, Is) = I \Box (\Box n \text{ } Is)$ 

Sets : ∀ *n* (*ls* : Levels *n*) → Set (Level.suc ( $\Box$  *n ls*)) Sets zero  $=$  Lift  $\top$ Sets (suc *n*)  $(I, Is) = Set I \times Sets n Is$ 

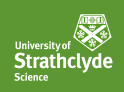

[Generic Level Polymorphic N-ary Functions](#page-18-0) : [Unification-Friendly](#page-19-0) **[Representation](#page-19-0)** 

```
Representation
Levels : \mathbb{N} \to Set
Levels zero =TLevels (suc n) = Level \times Levels nF
: ∀ n → Levels n → Level
                                                                                \begin{bmatrix} \frac{1}{2} & \frac{1}{2} & \frac{1}{2} \\ \frac{1}{2} & \frac{1}{2} & \frac{1}{2} \\ \frac{1}{2} & \frac{1}{2} & \frac{1}{2} \end{bmatrix}\Box (suc n) (I, Is) = I \Box (\Box n \text{ } Is)
```
Sets : ∀ *n* (*ls* : Levels *n*) → Set (Level.suc ( $\Box$  *n ls*)) Sets zero  $=$  Lift  $\top$ Sets (suc *n*)  $(I, Is) = Set I \times Sets n Is$ 

 $\mathsf{Arrows} : \forall n {\mathfrak{B} \rightarrow \mathsf{Sets} \ n \textit{ls}} \rightarrow \mathsf{Set} \ r \rightarrow \mathsf{Set} \ (r \sqcup (\bigsqcup n \textit{ls}))$ Arrows zero  $b = b$ Arrows (suc *n*) (*a*, *as*)  $b = a \rightarrow$  Arrows *n as b* 

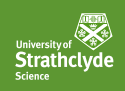

### <span id="page-23-0"></span>[Generic Level Polymorphic N-ary Functions](#page-18-0) : [N-ary Combinators](#page-23-0)

*Congruence*

```
Cong<sub>n</sub> : \forall n {ls} {as : Sets n ls} {R : Set r} \rightarrow(f g: Arrows n as R) \rightarrow Set (r \sqcup (\bigsqcup n \text{ } l s))
Cong<sub>n</sub> zero fg = f \equiv gCong<sub>n</sub> (suc n) f g = \forall \{x \ y\} \rightarrow x \equiv y \rightarrow \text{Cong}_n n (f x) (g y)
congn : ∀ n {ls} {as : Sets n ls} {R : Set r} →
            (f: Arrows n as R) \rightarrow Cong<sub>n</sub> n f f
\text{cong}_{n} zero f = \text{refl}
```

```
\c{cong} (suc n) f refl = \c{cong} n (f)
```
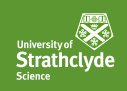

### [Generic Level Polymorphic N-ary Functions](#page-18-0) : [N-ary Combinators](#page-23-0)

*Lifting of Type Constructors*

 $\text{lift}_2 : \forall n {\text{ }} \{ \text{ls} \} {\text{ } \{ \text{as} : \text{Sets} n {\text{ }} \text{ls} \} \rightarrow (\text{A} \rightarrow \text{B} \rightarrow \text{C}) \rightarrow$ Arrows *n* as  $A \rightarrow$  Arrows *n* as  $B \rightarrow$  Arrows *n* as C lift<sub>2</sub> zero *op*  $f$   $g$  = *op*  $f$   $g$  $\text{lift}_2$  (suc *n*) *op*  $f \circ g = \lambda x \rightarrow \text{lift}_2 n$  *op* (*f x*) (*g x*)

\_⇒\_ : Arrows *n* {*ls*} *as* (Set *r*) → Arrows *n as* (Set *s*) → Arrows *n* as  $(Set (r \cup s))$  $\Rightarrow$  = lift<sub>2</sub>  $(\lambda \land B \rightarrow (A \rightarrow B))$ 

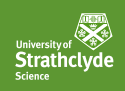

## [Generic Level Polymorphic N-ary Functions](#page-18-0) : [N-ary Combinators](#page-23-0)

*Adjustments To The Ambient Index*

$$
\begin{array}{l} \n\begin{array}{l}\n\mathcal{A} & \mathcal{A} \\
\mathcal{A} & \mathcal{A}\n\end{array} & \begin{array}{l}\n\mathcal{A} & \mathcal{A} \\
\mathcal{A} & \mathcal{A}\n\end{array} & \begin{array}{l}\n\mathcal{A} & \mathcal{A} \\
\mathcal{A} & \mathcal{A}\n\end{array} & \begin{array}{l}\n\mathcal{A} & \mathcal{A} \\
\mathcal{A} & \mathcal{A}\n\end{array} & \begin{array}{l}\n\mathcal{A} & \mathcal{A} \\
\mathcal{A} & \mathcal{A}\n\end{array} & \begin{array}{l}\n\mathcal{A} & \mathcal{A} \\
\mathcal{A} & \mathcal{A}\n\end{array} & \begin{array}{l}\n\mathcal{A} & \mathcal{A} \\
\mathcal{A} & \mathcal{A}\n\end{array} & \begin{array}{l}\n\mathcal{A} & \mathcal{A} \\
\mathcal{A} & \mathcal{A}\n\end{array} & \begin{array}{l}\n\mathcal{A} & \mathcal{A} \\
\mathcal{A} & \mathcal{A}\n\end{array} & \begin{array}{l}\n\mathcal{A} & \mathcal{A} \\
\mathcal{A} & \mathcal{A}\n\end{array} & \begin{array}{l}\n\mathcal{A} & \mathcal{A} \\
\mathcal{A} & \mathcal{A}\n\end{array} & \begin{array}{l}\n\mathcal{A} & \mathcal{A} \\
\mathcal{A} & \mathcal{A}\n\end{array} & \begin{array}{l}\n\mathcal{A} & \mathcal{A} \\
\mathcal{A} & \mathcal{A}\n\end{array} & \begin{array}{l}\n\mathcal{A} & \mathcal{A} \\
\mathcal{A} & \mathcal{A}\n\end{array} & \begin{array}{l}\n\mathcal{A} & \mathcal{A} \\
\mathcal{A} & \mathcal{A}\n\end{array} & \begin{array}{l}\n\mathcal{A} & \mathcal{A} \\
\mathcal{A} &
$$

# **Strathclyde** Science

#### <span id="page-26-0"></span>**DEPARTMENT OF COMPUTER & INFORMATION SCIENCES**

# [Going Further](#page-26-0)

*Results*

Draft: [https://gallais.github.io/pdf/tyde19\\_draft.pdf](https://gallais.github.io/pdf/tyde19_draft.pdf)

- $\blacktriangleright$  Already merged in the standard library:
	- $\triangleright$  Unification-friendly representation of n-ary functions and products
	- $\blacktriangleright$  Proofs of n-ary congruence and substitution
	- $\triangleright$  Combinators for n-ary relations and functions
	- $\blacktriangleright$  Direct style printf
- $\triangleright$  Coming up:
	- $\triangleright$  n-ary version of zipWith & friends
- $\blacktriangleright$  Future work:
	- $\blacktriangleright$  Dependent n-ary functions and products

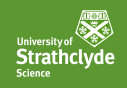

## <span id="page-27-0"></span>[Appendix](#page-27-0)

*Printf*

```
data Chunk : Set where
  Nat : Chunk
  Raw: String \rightarrow Chunk
```

```
Format : Set
Format = List Chunk
```

```
format : (fmt : Format) \rightarrow Sets (size fmt) 0\ells
format \Boxformat (Nat \therefore f = \overline{N}, format f
format (Raw \therefore f) = format f
```

```
assemble : ∀ fmt → Product _ (format fmt) → List String
\text{assemble} \Box \text{vs} = \Boxassemble (Nat \therefore fmt) (n, vs) = show n \therefore assemble fmt vs
assemble (Raw s :: fmt) vs = s :: assemble fmt vs
```

```
printf : ∀ fmt → Arrows _ (format fmt) String
printf fmt = curryn (size fmt) (concat ◦ assemble fmt)
```